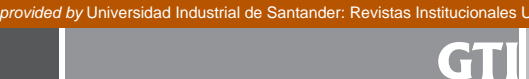

# **APLICACIÓN EN MATLAb PARA LA ESTIMACIÓN DE LA VARIAbILIDAD DE LA PRESIÓN ARTERIAL**

**MATLAb APPLICATION FOR THE ESTIMATION OF bLOOD PRESSURE VARIAbILITY**

 $\mathsf{prox}(\mathsf{C}(\mathsf{C$ 

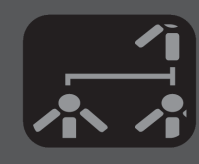

#### **AUTOR**

JUAN CARLOS MALDONADO BELTRÁN Ingeniero de Sistemas \*Universidad Industrial de Santander Escuela de Ingeniería de Sistemas e Informática juan.maldonado@correo.uis.edu.co COLOMBIA

## **AUTOR**

RONALD GERARDO GARCÍA GÓMEZ Médico, Ph.D. en Ciencias de la Salud \*\*Fundación Cardiovascular de Colombia Director del Grupo de Investigación en Sistema Nervioso Autónomo Departamento de Investigaciones ronaldgarcia@fcv.org COLOMBIA

#### **AUTOR**

LOLA XIOMARA BAUTISTA ROZO Ingeniera de Sistemas, MSc. en Ingeniería de Computadoras \*Universidad Industrial de Santander Directora del Grupo de Investigación en Ingeniería Biomédica. Escuela de Ingeniería de Sistemas e Informática lxbautis@uis.edu.co COLOMBIA

#### **INSTITUCIÓN**

\*UNIVERSIDAD INDUSTRIAL DE SANTANDER UIS Universidad Pública Cra 27 Calle 9 Bucaramanga, Santander COLOMBIA

#### **INSTITUCIÓN**

\*\*FUNDACIÓN CARDIOVASCULAR DE COLOMBIA **FCV** Entidad privada sin ánimo de lucro Calle 155ª No. 23-58 Floridablanca, Santander COLOMBIA

**INFORMACIÓN DE LA INVESTIGACIÓN O DEL PROYECTO:** Este trabajo se realizó con el aval del Grupo de Investigación en Ingeniería Biomédica (GIIB) de la Escuela de Ingeniería de Sistemas de la Universidad Industrial de Santander, y con el respaldo del Grupo de Investigación en Sistema Nervioso Autónomo de la Fundación Cardiovascular de Colombia (FCV), producto del trabajo de investigación titulado: Sistema de clasificación de pacientes a partir de variables clínicas y factores de riesgo cardiovascular.

**RECEPCIÓN:** 12 de Julio de 2012 **ACEPTACIÓN:** 6 de Agosto de 2012

**TEMÁTICA:** Aplicaciones en Ingeniería Biomédica.

**TIPO DE ARTÍCULO:** Reporte de Caso

## **RESUMEN ANALÍTICO**

En el presente trabajo se abordan los conceptos fundamentales para la estimación de la variabilidad de la presión arterial a partir de registros digitalizados, empleando metodologías basadas en la implementación de métodos matemáticos para el procesamiento de la señal de presión arterial, con el objetivo de estimar los índices de variabilidad en el dominio del tiempo y frecuencia. En el dominio del tiempo se estimó la presión arterial máxima, mínima, promedio y desviación estándar, y en el dominio de la frecuencia, el índice de bajas frecuencias (LF, por sus siglas en ingles, low frequency), de altas frecuencias (HF, por sus siglas en ingles, high frequency), la relación entre bajas y altas frecuencias (LF/HF) y la potencia total (TP, por sus siglas en ingles, *total power*). Se desarrolló una aplicación usando el entorno de desarrollo integrado de Matlab, que implementa el algoritmo de Pan-Tompkins para la detección de los picos máximos de presión arterial y el método de Welch para la estimación de la densidad espectral de potencia. La herramienta se validó usando 20 señales correspondientes a 13 mujeres y 7 hombres entre los 12 y 87 años de edad y se comprobó la similitud entre los resultados obtenidos a partir de las estimaciones de variabilidad de la presión arterial arrojadas por la aplicación desarrollada, respecto a las estimaciones realizadas para los mismos índices usando el software WinCPRS (Absolute Aliens, Finland).

**PALABRAS CLAVES:** Variabilidad de la presión arterial, Análisis espectral, Método de Welch, Algoritmo de Pan-Tompkins.

## **ANALYTICAL SUMMARY**

This work presents an approach of the fundamental concepts to estimate blood pressure variability from digitalized records, using methodologies based on implementation of mathematical methods for blood pressure signal processing, with the objective to estimate the indicators of variability in time domain and in frequency domain. On the time domain it were estimated the maximum blood pressure, minimum, average and standard deviation, and in frequency domain it was calculated the index of low frequency (LF), high frequency (HF), the relationship between low and high frequencies (LF/HF) and the total power (TP). It was developed a software application using the integrated development environment of Matlab that implements the Pan-Tompkins algorithm for detection of maximum blood pressure peaks and also the Welch method for estimation of power spectral density. The tool was validated using 20 signals corresponding to 13 women and 7 men between 12 and 87 years old and it was confirmed the similarity among the results obtained from the estimation of blood pressure variability by the developed application, with the estimation made for the same indicators by WinCPRS (Absolute Aliens, Finland) software.

**KEYWORDS:** Blood pressure variability, Spectral Analysis, Welch's method, Pan-Tompkins algorithm.

## **Introducción**

Investigaciones recientes en biología vascular y dinámica del flujo sanguíneo a través de la arteria coronaria sugieren que la variabilidad de la presión arterial (VPA) puede ser un factor de riesgo cardiovascular independientemente del valor promedio de presión arterial (PA) [1] y que una alternativa para estimarla es a través de los índices en el dominio del tiempo y frecuencia.

En el presente trabajo se exponen los resultados de la estimación de la VPA en el dominio del tiempo (PA

máxima, PA mínima, promedio y desviación estándar) y frecuencia (índices LF, HF, TP y la relación LF/HF) producto del desarrollo de una aplicación en Matlab que permite estimar la VPA a partir de registros de PA digitalizados. Estos resultados se contrastan con los obtenidos a partir de la estimación de la VPA para los índices mencionados, utilizando la herramienta software comercial WinCPRS (Absolute Aliens, Finland) reconocida a nivel mundial, con la cual se procesaron las mismas señales. Se espera que dichos resultados sean el punto de inicio para el desarrollo de herramientas software a nivel local, de bajo costo, y que fomenten las tareas de investigación alrededor del tema.

## **1. fisiología de la presión arterial**

La presión arterial es la fuerza que lleva la sangre a todas las partes del cuerpo. Al medir la presión arterial se conoce el resultado de la presión que ejerce la sangre contra las paredes de las arterias y se expresa normalmente en milímetros de mercurio (mmHg).

**FIGURA 1.** Pulsaciones de la presión arterial.

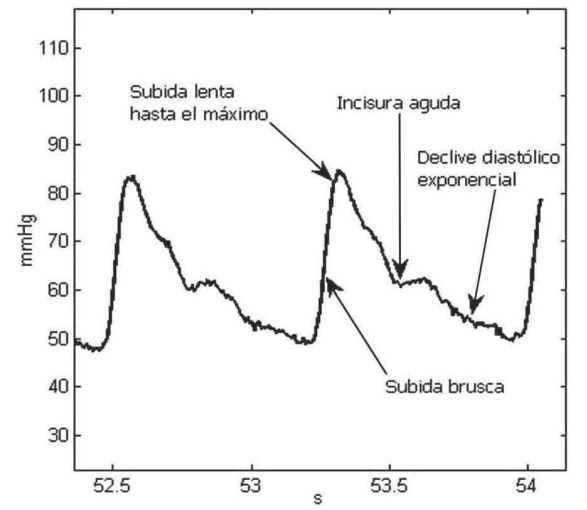

La presión arterial es una variable que fluctúa en las diferentes secciones del sistema circulatorio (ver figura 1), siendo más notorio este comportamiento en los tramos entre las arterias y antes de las arteriolas, actuando las últimas como elementos de control que moderan dichas variaciones [2].

## **2. Variabilidad de la presión arterial**

El comportamiento dinámico de PA implica que la atención no debe dirigirse sólo a su valor promedio, que puede considerarse como el conjunto de puntos de referencia, sino también hacia las fluctuaciones cardiovasculares que ocurren alrededor de este promedio. Estas fluctuaciones representan una fuente de información sobre los mecanismos de control cardiovascular [3-9].

#### **2.1 ÍNDICES EN EL DOMINIO DEL TIEMPO**

La presión arterial fluctúa a lo largo de las 24 horas. La variabilidad global de la presión arterial es la suma de las variaciones ocasionadas por el ritmo circadiano y otros factores relacionados con el tono vasomotor, debidas a la respiración y actividad simpática, y la respuesta a estímulos presores, tanto de tipo físico [10] como mental [11].

La VPA se puede estimar en el dominio del tiempo, a través del valor máximo, mínimo, promedio y la

desviación estándar de un registro en un período de tiempo.

#### **2.2 ÍNDICES EN EL DOMINIO DE LA FRECUENCIA**

La VPA puede medirse en el dominio de la frecuencia calculando los componentes de la densidad espectral de potencia (PSD, por sus siglas en ingles, Power Spectral Density) dentro de un rango de frecuencias (ver figura 2) [12]. El método más común se centra en la aplicación de métodos basados en la transformada rápida de Fourier (FFT, por sus siglas en ingles, Fast Fourier Transform) o en la elaboración de modelos autoregresivos. Este análisis lleva a la cuantificación de la amplitud (potencia) de las oscilaciones de la presión arterial en determinadas frecuencias [13].

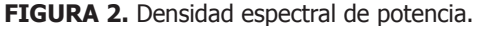

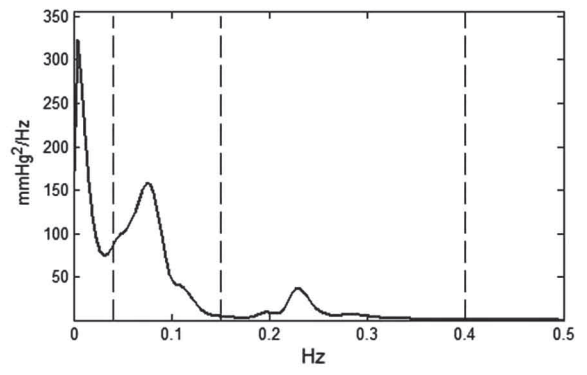

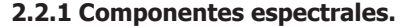

En humanos se han identificado los rangos de cada banda de frecuencia (ver tabla 1) y cada índice de VPA en el dominio de la frecuencia se calcula como el área bajo la curva de la PSD de su banda de frecuencias correspondiente.

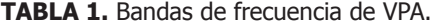

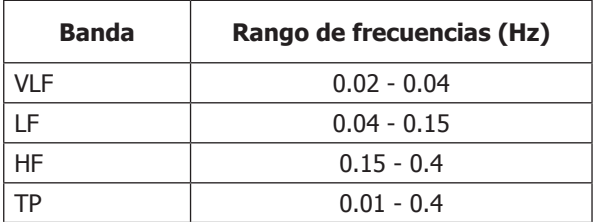

#### **2.2.2 Antecedentes de la estimación de los índices en el dominio de la frecuencia de la VPA**

Por medio del análisis espectral de la VPA se han podido clasificar y observar el comportamiento de algunos de los mecanismos fisiológicos que controlan la PA. Por ejemplo, la actividad simpática se ha relacionado con LF, la función del músculo vascular se relaciona con VLF y LF, y la actividad parasimpática y el óxido nítrico derivado del endotelio se relacionan probablemente con las altas frecuencias [14].

Se han realizado estudios para determinar el comportamiento de la VPA en sujetos normo-tensos e hipertensos [3] [15-16] y también ha sido de gran importancia debido a sus posibles implicaciones pronósticas [17]. A pesar de los hallazgos previamente encontrados, aún existen ciertas áreas del conocimiento sin explorar con respecto a la VPA. Estas falencias surgen debido a que los estudios que se llevan a cabo para determinar la VPA no son equiparables debido a que se utilizan diferentes métodos (métodos invasivos y no invasivos) y diferentes herramientas software para estimar la VPA. Adicionalmente, los estudios previamente mencionados fueron realizados en grupos de pacientes de raza caucásica, lo que no permite generalizar sus resultados en la población Colombiana.

#### **3. algoritmo de pan y Tompkis**

La estimación de las componentes espectrales de la VPA, requiere del procesamiento de la señal digitalizada (ver figura 3), y el primer objetivo se centra en la extracción de características relevantes, a partir de las cuales se realiza la estimación de dichas componentes.

Para llevar a cabo el procesamiento la señal de PAS es necesario detectar el instante de tiempo y la amplitud de los picos máximos de dicha señal. El método usado para su detección se basa en el algoritmo de Pan y Tompkins (1985).

**FIGURA 3.** Imagen de un registro no invasivo digital de la curva de presión arterial mediante el Finapress.

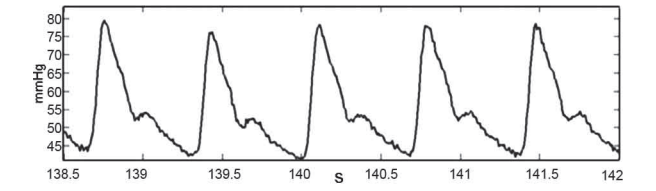

La figura 4 muestra un diagrama de bloques del algoritmo Pan y Tompkins, donde se observan los filtros involucrados en el análisis de la señal PAS

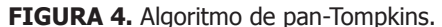

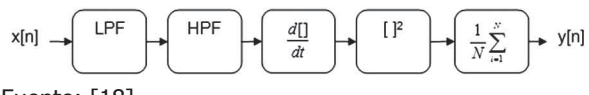

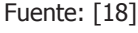

El algoritmo de Pan y Tompkins implementa un filtro pasa banda (con un filtro pasa baja [LPF] y un filtro pasa alta [HPF]), para reducir el ruido junto con las señales que interfieren fuera de la banda de frecuencias en la que se encuentra el pico de la señal PAS, un derivador que enfatiza las pendientes de la onda, se eleva al cuadrado para aumentar aún más las altas frecuencias de las variaciones de presión. En la figura 5 se observa el proceso de detección de picos de PAS usando dicho algoritmo, donde:  $\bar{y}$ 

- x[n] representa la señal original.
- $x_1[n] = LPF(x[n])$ .
- $x_2[n]$ =HPF( $x_1[n]$ ).
- $x_3[n] = \frac{d(x_2[n])}{dn}$
- $x_4[n] = \frac{1}{N} \sum_{i=1}^{N} (x_3[n])^2$ .
- $x_5[n] = U(x_4[n])$ .
- y[n] corresponde a los picos detectados.
- La función U representa la aplicación de un umbral donde  $x_5[n]$  toma el valor de uno para un valor de  $x_4[n] > 0.125$ max<sup>ro</sup>( $x_4[n]$ ), y cero en caso contrario.

La amplitud de las señales que se muestran en la gráfica se encuentra normalizada entre cero y uno para facilitar su visualización.

**FIGURA 5.** Detección de los picos usando el algoritmo de Pan-Tompkins.

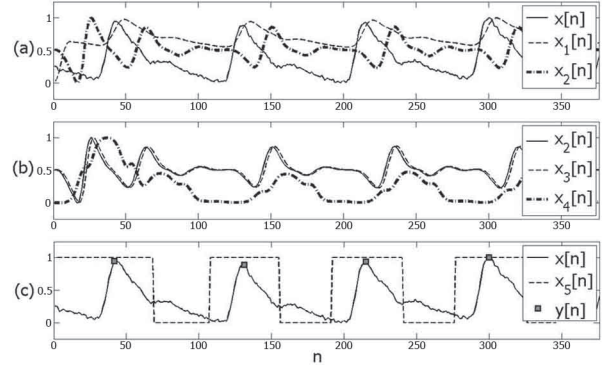

## **4. MÉTODO DE WELCH**

La serie de tiempo y[n] (ver figura 5c) que resulta de la implementación del algoritmo mencionado anteriormente es utilizada para estimar la VPA. Esta serie se encuentra inicialmente muestreada a intervalos irregulares lo cual no favorece la utilización de métodos estándar como la FFT para la estimación de la PSD. Para evitar los problemas asociados al muestreo irregular, la serie de tiempo es interpolada y remuestreada a 4Hz [19]. Para eliminar la tendencia promedio se resta a cada muestra de la serie de tiempo el promedio de las amplitudes y[n]=y[n]- $\bar{y}$ .

La densidad espectral de potencia S(ejω) es estimada usando el método de Welch [20-21], a partir de la serie de tiempo remuestreada, que es dividida en k segmentos de igual longitud N superpuestos en un 50%. Se calculan los periodogramas modificados [22] de dichos segmentos, y el promedio de dichos periodogramas escalado produce la estimación de la densidad espectral de potencia.

A cada segmento k se le aplica una ventana de Hamming [22] de la misma longitud del segmento. Posteriormente, la transformada rápida de Fourier [23] es aplicada a cada segmento k y se calcula el periodograma modificado S(ejω) (ver ecuación 1).

$$
S_k(e^{j\omega}) = \frac{1}{2\pi N} \left| \sum_{n=1}^{N} x_n e^{-j\omega n} \right|^2 \tag{1}
$$

El conjunto de periodogramas modificados se promedia para obtener la estimación del espectro S(ejω), que posteriormente es escalado usando la frecuencia de muestreo f<sub>s</sub>=4Hz, para estimar la densidad espectral de potencia S(ejω)/f.. La gráfica de S(ejω) genera una curva como la que se observa en la figura 2.

## **5. Metodología de desarrollo**

La metodología que se utilizó para el desarrollo de la aplicación se divide en 5 fases que se describen a continuación.

## **5.1 SELECCIÓN DE LA MUESTRA**

Se utilizó una muestra no probabilística o dirigida correspondiente a 13 mujeres y 7 hombres entre los 12 y 87 años. La decisión de usar este tipo de muestra se debe a la facilidad del acceso a bases de datos creadas en investigaciones anteriores por la Fundación Cardiovascular de Colombia, donde las características de los pacientes participantes concuerdan con las deseadas (rango de edades, género y presencia o no de alteraciones en la función autonómica cardiovascular) para la elaboración y prueba de la aplicación presentada en este trabajo, además de los elevados costos que implica la realización de este tipo de procesos de recolección de datos.

## **5.2 RECOLECCIÓN DE LOS DATOS**

Se recolectaron 20 señales de PA captadas en el Laboratorio de Fisiología Autonómica del Instituto de Investigaciones de la Fundación Cardiovascular de Colombia (Floridablanca, Colombia) durante 5 minutos, según el procedimiento descrito en [24], y dichas señales fueron procesadas usando el software comercial WinCPRS (Absolute Aliens, Finland), para obtener los valores de PA máxima, PA mínima, PA promedio, desviación estándar de los valores de PA, junto con los índices de VPA en el dominio de la frecuencia TP, LF, HF y LF/HF.

## **5.3 DESCRIPCIÓN DE LOS DATOS**

Producto de la recolección se obtuvo una matriz de datos. Las medidas de tendencia central y de variabilidad para los índices de VPA en el dominio del tiempo y frecuencia se presentan en las tablas 2 y 3 respectivamente.

**TABLA 2.** Medidas de tendencia central y de variabilidad por índice de VPA en el dominio del tiempo.

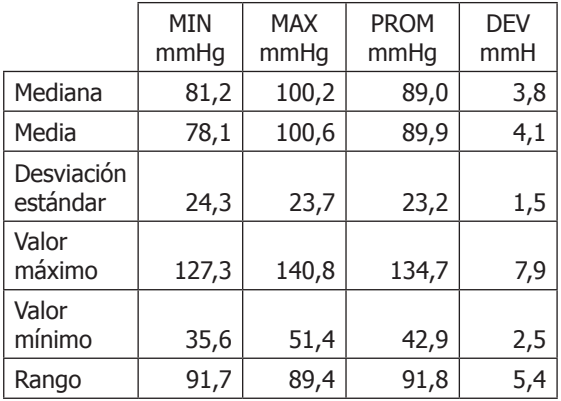

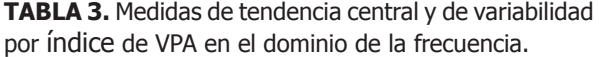

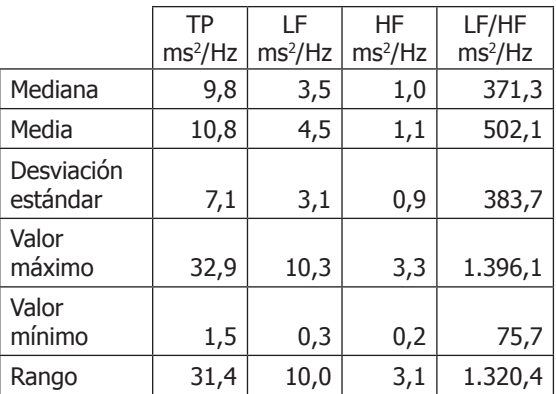

A partir de estas medidas se determinó usando el criterio de experto que los datos seleccionados fueron pertinentes para el posterior desarrollo de la aplicación, garantizando la exclusión de valores atípicos incoherentes con las condiciones médicas de cada paciente incluido en la muestra.

#### **5.4 MODELO DE PROCESO DE SOFTWARE**

Finalmente, la aplicación se desarrolló usando el modelo de proceso de construcción de prototipos (ver figura 6) debido a que inicialmente se definieron un conjunto de objetivos generales para el software como: los requisitos detallados de entrada (señal digitalizada) y salida (índices de VPA en el dominio del tiempo y frecuencia), pero no los de proceso (ver figura 8), los cuales se generaron durante el desarrollo de la aplicación por medio del desarrollo permanente de prototipos funcionales que se fueron descartando hasta encontrar y probar los algoritmos necesarios para garantizar la funcionalidad de la aplicación final.

La ayuda de un experto en el área de la salud, permitió la revisión de los prototipos construidos durante cada iteración del modelo, para evaluar el cumplimiento de los requisitos funcionales (figura 9) y de los requisitos no funcionales. Entre los requisitos no funcionales revisados durante cada iteración del modelo se encuentran: la portabilidad y usabilidad de la aplicación, el uso correcto de las unidades de medida, colores de las gráficas, el lenguaje en la interfaz, la velocidad de cálculo de los algoritmos de detección de picos y de estimación de índices de VPA.

**FIGURA 6.** Modelo de construcción de prototipos.

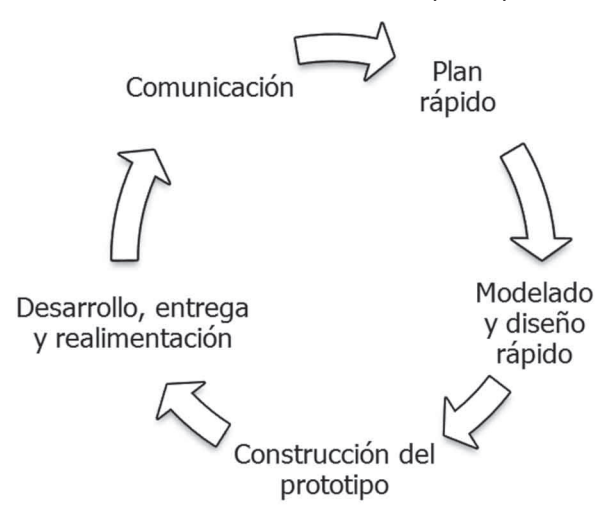

Fuente: [25]

Adicionalmente se realizaron pruebas con casos particulares, es decir, pacientes con alteraciones predeterminadas en la VPA con el objetivo de evaluar el comportamiento de los algoritmos probados frente a este tipo de pacientes.

Para la estimación de los índices presentados en la sección 2, se dispuso de registros de PA (ver figura 3)

debidamente amplificados y almacenados en formato .WDQ (DATAQ Instruments) a partir de los cuales por medio de la implementación del algoritmo de Pan-Tompkins (ver sección 3) se identifican las variaciones de PAS (picos máximos de cada pulsación de PA) que en conjunto se denominan Sistograma (ver figura 7).

**FIGURA 7.** Sistograma.

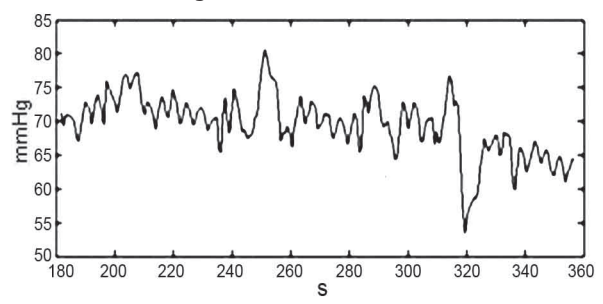

La Figura 8 ilustra el procedimiento necesario para estimar los valores de los índices LF, HF, el índice LF/HF y la potencia total (TP) de la señal de PA digitalizada, a partir de la señal continua de PA generada por el cuerpo humano, que es digitalizada usando transductores electrónicos de presión. La detección de los picos de la señal PAS se realizó mediante el algoritmo de Pan-Tompkis, y la estimación de la densidad espectral de potencia usando el método de Welch descrito en la sección 4. Posteriormente se realizó la integración numérica para cada banda de frecuencia usando la regla del trapecio [26].

**FIGURA 8.** Procedimiento para la estimación de la VPA.

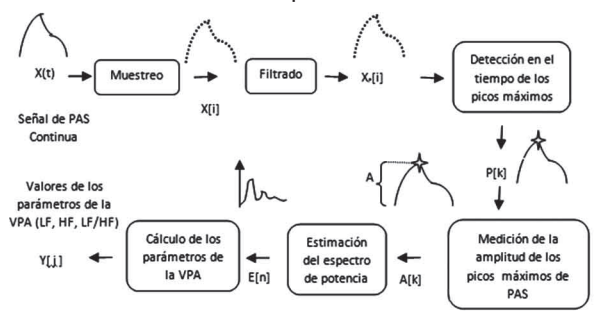

En adición a los índices en el dominio de la frecuencia, fueron estimados los siguientes índices en el dominio del tiempo: PAS mínima, PAS máxima, Promedio y desviación estándar.

La herramienta se desarrolló usando el entorno de desarrollo integrado MATLAB r2010a en el sistema operativo Windows 7 de 32 bits, y su validación se realizó comparando los resultados obtenidos respecto a los arrojados por el software WinCPRS, que fue usado como estándar para garantizar la funcionalidad de la herramienta desarrollada respecto a la detección de los

picos de PAS y la estimación de los índices en el dominio del tiempo y frecuencia. Las pruebas de funcionalidad de la herramienta se realizaron comparando los valores de los índices obtenidos al procesar la señal correspondiente a un paciente, respecto a los valores de los dichos índices para el mismo paciente, obtenidos usando el software WinCPRS, y se selecciono el algoritmo con el que se obtuvieron los resultados más similares.

#### **6. RESULTADOS**

Se desarrolló una aplicación *standalone* útil para estimar la VPA, que puede ser instalada en cualquier sistema operativo de 32-bits. La aplicación es fácil mantener porque las funcionalidades se encuentran encapsuladas en funciones reutilizables con su debida documentación.

La figura 9 muestra el diagrama de casos de uso de la aplicación desarrollada, que permite importar un archivo .WDQ que contiene la señal de PA digitalizada y detecta los picos máximos de PAS (ver Figura 10). Esta función se realiza usando el control ActiveX DATAQ (DATAQ Instruments) que es invocado desde una función en Matlab.

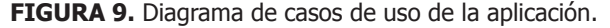

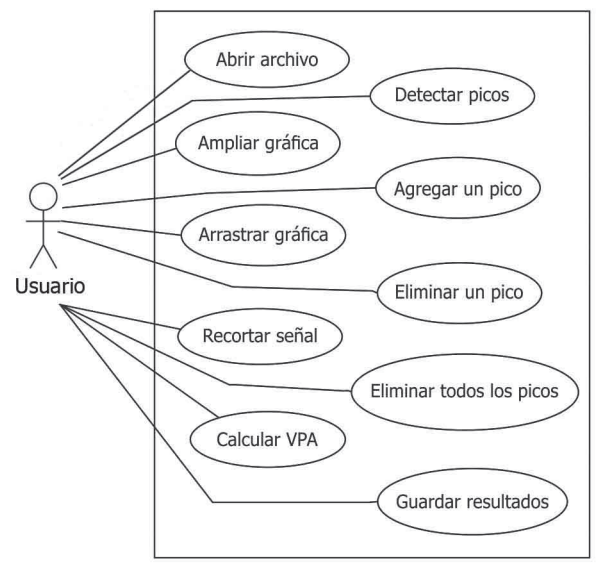

La aplicación cuenta con opciones de menú y botones implementados sobre un conjunto de interfaces gráficas que permiten acceder a las funcionalidades de manera intuitiva y mantienen la coherencia entre los pasos del proceso de detección de picos y la estimación de la VPA, presentando inicialmente una interfaz de detección de picos (ver figura 10) donde se prepara la señal para la detección y posteriormente se verifica la misma, facilitando la revisión por medio de la ampliación, reducción y arrastre de la gráfica, además de la inclusión de picos no detectados o la exclusión de picos mal detectados para los casos en que las señales presentan tendencias como las fluctuaciones de la línea base.

**FIGURA 10.** Interfaz de detección de picos

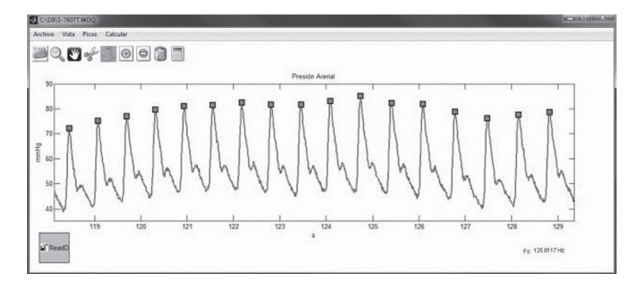

Posteriormente permite estimar los índices de VPA mencionados en la sección 4 (ver figura 11) y dichos resultados pueden ser guardados en un archivo de texto plano.

**FIGURA 11.** Interfaz de resultados

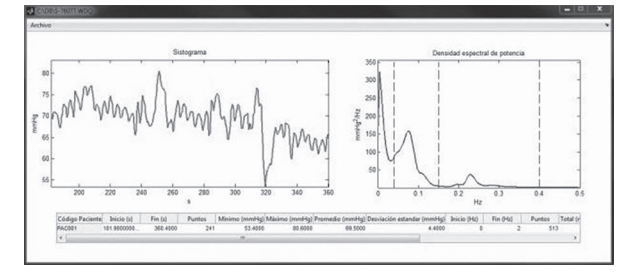

Los resultados de las pruebas de validación para comparar la estimación realizada por la aplicación desarrollada respecto al WinCPRS se muestran en la figura 12 para cada índice.

**FIGURA 12.** Resultados de la pruebas de validación.

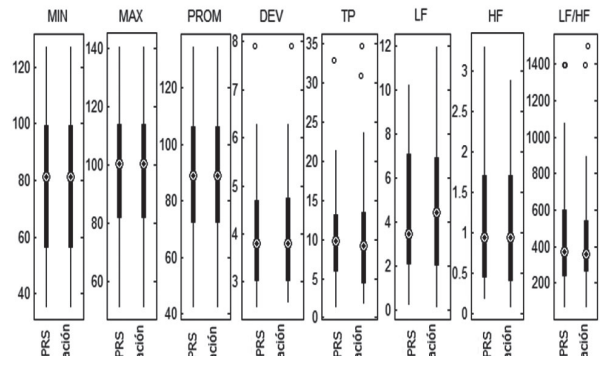

Los valores correspondientes al porcentaje de diferencia promedio para el conjunto de señales procesadas se muestran en la tabla 4 para cada índice.

**TABLA 4.** Diferencias entre las mediciones de la aplicación desarrollada respecto al WinCPRS.

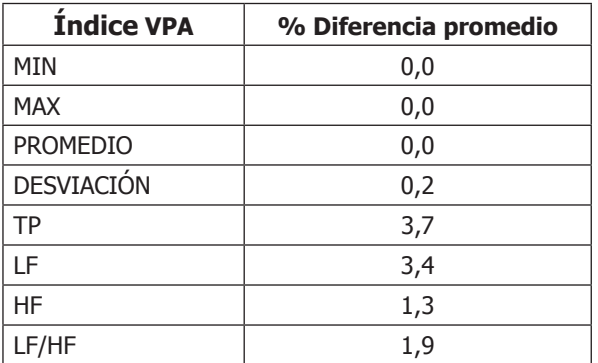

## **7. Conclusiones**

La validación realizada con los resultados obtenidos del WinCPRS permite garantizar la confiabilidad e integridad de los índices de VPA estimados por la aplicación desarrollada.

No es adecuado realizar interpolación de la señal que contiene los picos detectados mediante métodos convencionales basados en aproximaciones polinómicas. En cambio, se obtienen resultados adecuados al aplicar técnicas de remuestreo basadas en técnicas de procesamiento digital de señal, las cuales se fundamentan en el uso de filtros.

El prototipo desarrollado elimina únicamente la tendencia promedio, por lo tanto la estimación de los índices de VPA no esta influenciado por las alteraciones de las amplitudes de la señal, introducidas al eliminar las tendencias de orden uno y superiores.

Los índices en el dominio de la frecuencia de la VPA, son altamente dependientes de una buena estimación de la PSD. Por ello, fue necesaria la implementación de métodos computacionales mejorados aumentado así el costo computacional asociado a la agregación de procedimientos de aplicación de ventanas y promediado.

Se propone una alternativa para el desarrollo de software cuyos resultados pueden compararse a los obtenidos a través del uso de herramientas reconocidas a nivel mundial.

La implementación de esta aplicación en investigación biomédica cardiovascular podría permitir el estudio de los mecanismos fisiopatológicos involucrados en alteraciones de la VPA en pacientes con patologías cardiovasculares, así mismo su utilización como predictor de riesgo en estudios poblacionales y la incorporación de estos índices en la practica clínica diaria, lo que contribuiría a la reducción de la carga que representa actualmente la hipertensión arterial en el sistema de salud pública. Algunas de las ventajas que permitirán su incorporación en la práctica médica son su libre acceso y la posibilidad de integrar sus resultados con los factores de riesgo cardiovascular.

## **8. REFERENCIAS**

- [1] Sloan RP, Shapiro PA, Bagiella E, Myers MM, Gorman JM. Cardiac autonomic control buffers blood pressure variability responses to challenge: a psychophysiologic model of coronary artery disease. Psychosom Med. 1999;61:58–68.
- [2] Guyton AC. Textbook of Medical Physiology. Philadelphia, Pa: WB Saunders; 1991:3-5.
- [3] Mancia G, Ferrari AU, Gregorini L, Parati G, Pomidossi G, Bertinieri G, Grassi G, Di Rienzo M, Pedotti A, Zanchetti A. Blood pressure and heart rate variabilities in normotensive and hypertensive human beings. Circ Res. 1983;53:96-104.
- [4] Mancia G, Zanchetti A. Blood pressure variability. In: Zanchetti A, Tarazi R, eds. Handbook of Hypertension. Amsterdam, Netherlands: Elsevier Science Publishing Co, Inc; 1986;7:125-152.
- [5] Akselrod S, Gordon D, Ubel FA, Shannon DC, Barger AC, Cohen RJ. Power spectrum analysis of heart rate fluctuations: a quantitative probe of beat-to-beat cardiovascular control. Science. 1981;213:220-222.
- [6] Appel ML, Berger RD, Saul JP, Smith JM, Cohen RJ. Beat to beat variability in cardiovascular variables: noise or music? J Am Coll Cardiol. 1989;14:1139- 1148.
- [7] Malliani A, Pagani M, Lombardi F, Cerutti S. Cardiovascular neural regulation explored in the frequency domain. Circulation. 1991;84:482-492.
- [8] Parati G, Mutti E, Omboni S, Mancia G. How to deal with blood pressure variability. In: Brunner H, Waeber B, eds. Ambulatory Blood Pressure Recording. New York, NY: Raven Press Publishers; 1992:71-99.
- [9] Mancia G, Di Rienzo M, Parati G. Ambulatory blood pressure monitoring: use in hypertension research and clinical practice. Hypertension. 1993;21:510- 524.

# **64 APLICACIÓN EN MATLAB PARA LA ESTIMACIÓN**

- [10] Kario K, Schwartz JE, Pickering TG: Ambulatory physical activity as a determinant of diurnal blood pressure variation. Hypertension. 1999;34: 685- 691.
- [11] Armario, P. Hernandez del rey, R. Variabilidad de la presión arterial. Barcelona: NEFROLOGÍA. Vol. XXII. Suplemento 3. 2002.
- [12] Parati G, Bilo G, Vettorello M, Groppelli A, Maronati A, Tortorici E, et al. Assessment of overall blood pressure variability and its different components. Blood Press Monit. 2003; 8 :155-9.
- [13] Parati G, Saul JP, Di Rienzo M, Mancia G. Spectral analysis of blood pressure and heart rate variability in evaluating cardiovascular regulation: a critical appraisal. Hypertension 1995; 25:1267–1286.
- [14] Stauss, H. Identification of blood pressure control mechanisms by power spectral analysis. Clinical and Experimental Pharmacology and Physiology 2007: 34:362–368.
- [15] Takalo R, Korhonen I, Turjanmaa V, Majahalme S, Tuomisto M, Uusitalo A. Short-term variability of blood pressure and heart rate in borderline and mildly hypertensive subjects. Hypertension. 1994 ;23:18-24.
- [16] Siché JP, Tremel F, Comparat V, de Gaudemaris R, Mallion JM. Examination of variability in arterial blood pressure at rest using spectral analysis in hypertensive patients. J Hypertens. 1995; 13:147- 153.
- [17] Pessina AC, Palatini P, Sperti G, Cardone L, Libardoni M, Mos L, et al. Evaluation of hypertension and related target organ damage by average day-time blood pressure. Clin Exp Hypertens (A) 1985; 7: 267-271.
- [18] Castillo F. Espin E. Diseño y construcción de un detector ambulatorio de arritmias cardiacas. Disponible en Internet (Julio 2012): http://www. ing.uc.edu.ve/labiuc/Resumenes/Res\_Eraldo\_ Freddy.pdf.
- [19] de Boor, C., A Practical Guide to Splines, Springer-Verlag, 1978.
- [20] Hayes, M., Statistical Digital Signal Processing and Modeling, John Wiley & Sons, 1996.
- [21] Stoica, P., and R.L. Moses, Introduction to Spectral Analysis, Prentice-Hall, Englewood Cliffs, NJ, 1997, pp. 52-54.
- [22] Welch, P.D, "The Use of Fast Fourier Transform for the Estimation of Power Spectra: A Method Based on Time Averaging Over Short, Modified Periodograms," IEEE Trans. Audio Electroacoustics, Vol. AU-15 (June 1967), pp.70-73.
- [23] Oppenheim, A.V., and R.W. Schafer, Discrete-Time Signal Processing, Prentice-Hall, 1989, pp. 447-448.
- [24] Guzmán, J., García, R., Dillenburg, J., Silva, F., Lopez, P., & Morillo, C. Central serotoninergic response to orthostatic challenge in patients with neurocardiogenic syncope. Europace 8, 306–311. 2006.
- [25] Pressman, R. Ingeniería del software, un enfoque practico. 6 ed. Conecticut: Mc Graw-Hill; 2005.
- [26] Mathews, John H., "Métodos numéricos con MATLAB", Madrid. McGraw-Hill cop. 1999.